Добавил(а) Гісь Ігор Володимирович 05.12.12 09:53 -

## **1. Порядок роботи**

**Visual C++**

**Delphi**

# **Порядок роботи**

1. 3апусти Гюлов в Фардовие и Фордами\Visual C++ 9.0 Express Edition\Microsoft Visual C++ 2008

2. Створити новий проект «Консольний додаток Win32», який зберігати в власну папку.

3. Перевірити програми з додатку.

*Зауваження* 

*Для компіляції та виконання натискуйте клавішу Ctrl F5*

// Під'єднання модулів

#include "stdafx.h" //генерація файлу предкомпільованих заголовків

Добавил(а) Гісь Ігор Володимирович 05.12.12 09:53 -

#include <iostream>//організація введення-виведення в мові програмування C++

#include <math.h>//виконання простих математичних операцій

using namespace std;// звернення до об'єктів напряму

void \_tmain()

{

 $\sqrt{\ln t}$  a,b; //опис цілих

Float c; //опис дійсних

cin>>a>>b;//ведення даних

 $c=a/b$ ;

cout<<c<<"\n";//виведнння даних

}

1. Запустити середовище

Добавил(а) Гісь Ігор Володимирович 05.12.12 09:53 -

2. Створити новий проект New-Other-Consol Aplication, який зберігати в власну папку.

3. Перевірити програми з додатку.

*Зауваження* 

*Для компіляції та виконання натискуйте клавішу F9*

program Project2;

{\$APPTYPE CONSOLE}

 $\overline{Var}$  a,b,c:integer;

begin

 $readIn(a,b);$ 

 $|c:=a+b;$ 

writeln(c);

readln;

Добавил(а) Гісь Ігор Володимирович 05.12.12 09:53 -

end.

# **2. Структура слідування**

**С++**

**Pascal**

**Типи**

**Тип даних:**

**Розмір в байтах:**

**Числовий діапазон:**

**Char** 

 $\overline{1}$ 

Добавил(а) Гісь Ігор Володимирович 05.12.12 09:53 -

один символ

**Short** 

2

от -2^8 до 2^8

Int

4

от -2^16 до 2^16

Float

4

от -2^16 до 2^16

Добавил(а) Гісь Ігор Володимирович 05.12.12 09:53 -

Long

4

от -2^16 до 2^16

**Double** 

8

от -2^32 до 2^32

Long Double

8

от -2^32 до 2^32

Unsigned Short

2

Добавил(а) Гісь Ігор Володимирович 05.12.12 09:53 -

от 0 до 2^16

Unsigned Int

4

от 0 до 2^32

Unsigned Float

4

от 0 до 2^32

Unsigned Double

8

от 0 до 2^64

unsigned char 1 від 0 до 255 wchar t 2 от 0 від 65535

Добавил(а) Гісь Ігор Володимирович 05.12.12 09:53 -

 short 2 від -32768 дo +32767 unsigned short 2 відд 0 до 65535 int 4 від -2147483648 до 2147483647 unsigned int 4 відт 0 до 4294967295 long 4 від -2147483648 до 2147483647 unsigned long 4 відт 0 до 4294967295 float 4 ± 3,4x10±38, 7-знаків double 8 ± 1,7x10\*308, 15 знаків

long double 8 ± 1,7x10\*308, 15 знаків

#include "stdafx.h"

#include <iostream>

using namespace std;

int main( void )

{ cout << " (unsigned)int = " << sizeof(int) << endl;

```
cout << " (unsigned)short = " << sizeof(short) << endl;
```
cout << " (unsigned)char = " << sizeof(char) << endl;

```
Добавил(а) Гісь Ігор Володимирович
05.12.12 09:53 -
```
cout << " (unsigned)float = " << sizeof(float) << endl;

cout << " (unsigned)double = " << sizeof(double) << endl;

cout << " (unsigned)long = "  $\le$  sizeof(long)  $\lt$  endl;

cout << " (unsigned)long double = " << sizeof(long double) << endl;

cout  $<<$  " (unsigned)long long int =  $"<<$  sizeof(long long int)  $<<$  endl;

cout << " (unsigned)unsigned long long int = " << sizeof(unsigned long long int) << endl;

cout << " (unsigned)  $int64 =$  " << sizeof( $int64$ ) << endl;}

## **Цілочисельні**

byte, shortin, integer, longint, in64

## **дійсні**

real, double, extended

Добавил(а) Гісь Ігор Володимирович 05.12.12 09:53 -

**Операції**

**Ім'я**

 $+$ 

 $\boxed{\phantom{1}}$ 

**Опис**

 $c=a+b; k=k+1; k++; s+=k;$ 

 $\overline{|c=a-b; k=k-1; k-; s= k;}$ 

 $\overline{c}$ =a\*b;

\*

Добавил(а) Гісь Ігор Володимирович 05.12.12 09:53 -

/

 $\sqrt{a=5.0/2;}//2.5$   $\sqrt{a=5/2;}//2$ 

%

 $a=5\%2;1/1$ 

#include "stdafx.h"

#include "iostream"

using namespace std;

int \_tmain()

{

int n,a,b;

Добавил(а) Гісь Ігор Володимирович 05.12.12 09:53 -

cin>>n;/\* 12 \*/

a=n/10;

b=n%10;

cout<<a<<endl;/ $*$  1 $*$ /

cout<<br/>cot><endl;/\* 2 \*/

return 0;

}

**Ім'я**

**Опис**

Добавил(а) Гісь Ігор Володимирович 05.12.12 09:53 -

 $+$ 

 $\boxed{\phantom{1}}$ 

 $c:=a+b; k:=k+1; s:=s+k;$ 

 $c:=a-b; k=k-1;$ 

 $\sqrt{c} = a^*b;$ 

\*

/

 $a=5/2;1/2.5$ 

div

a=5 div 2;//2

mod

a:=5 mod 2; //1

**Функції**

**C++**

**Pascal**

**Ім'я**

**Опис**

abs(i)

модуль числа

ceil (f)

округлення до найближчого більшого цілого числа

 $f$ abs  $(f)$ 

[абсо](http://uk.wikipedia.org/w/index.php?title=Fabs&action=edit&redlink=1)лютне значення

floor (f)

[окру](http://uk.wikipedia.org/w/index.php?title=Floor&action=edit&redlink=1)глення до найближчого меншого цілого цілого

 $fmod (a,b)$ </u>

[повер](http://uk.wikipedia.org/w/index.php?title=Fmod&action=edit&redlink=1)тає залишок від ділення двох чисел

 $modf(x,p)$ 

[повер](http://uk.wikipedia.org/w/index.php?title=Modf&action=edit&redlink=1)тає цілу та дрфбов вунакоми ну аргументу

 $pow (x,y)$ 

# вираховує значення $\frac{y}{\sqrt{y}}$

 $sqrt(f)$ 

[квад](http://uk.wikipedia.org/w/index.php?title=Sqrt&action=edit&redlink=1)ратний корінь

#include "stdafx.h"

#include "iostream"

#include "math.h"

using namespace std;

int \_tmain()

{

double f;

 $f=-5.5$ ;  $\text{cout} \leq \text{abs}(f) \leq \text{endl}; // 5.5$ 

Добавил(а) Гісь Ігор Володимирович 05.12.12 09:53 -

 $f=-5.5$ ; cout<<fabs(f)<<endl;//5.5

f=5.8; cout<<floor(f)<<endl;//5

f=5.8; cout<<ceil(f)<<endl;//6

f=9.0; cout<<sqrt(f)<<endl;//3

f=5;  $\text{cout}$ < $\text{c}$ pow(f,2)< $\text{cendl}$ ;//25

 $f=5.5$ ; cout<<fmod(f,2)<<endl;//1.5

f=17.25;double p,y;y=modf(f,&p); f=5.2; cout<<y<<" "<<p<<endl;//0.25 17

return 0;}

**Ім'я**

**Опис**

 $\sqrt{ab}$ s(i)

модуль числа

 $\boxed{\mathsf{Int}}(x)$ 

ціла частина дійсного числа.

 $Frac{r}{r}$  (x) -

дробова частина дійсного числа.

Trunc (x)

ціла частина дійсного числа, перетворена до типу LongInt.

 $\sqrt{\text{Round}(x)}$ 

округлене до цілого дійсне число, перетворене до типу LongInt.

 $pow[er](x,y)$ 

Добавил(а) Гісь Ігор Володимирович 05.12.12 09:53 -

вирахову<mark>є значенн<u>я</u></mark>

 $exp(y^*ln(x))$ 

 $sqrt{sqrt(f)}$ 

[квад](http://uk.wikipedia.org/w/index.php?title=Sqrt&action=edit&redlink=1)ратний корінь

 $sqrt{sf}$  (f)

[ква](http://uk.wikipedia.org/w/index.php?title=Sqrt&action=edit&redlink=1)драт числа

# **2. Розгалуження**

**С++**

**Pascal**

Добавил(а) Гісь Ігор Володимирович 05.12.12 09:53 -

# **Операції порівняння**

 $|<, >. < =, > =, !=, ==$ 

 $|<, >. < =, >=, <, =$ 

**Логічні операції**

 $88, ||, |$ 

And, or, not

**Умовний оператор**

if (умова) команда 1; else команда 2;

 $\frac{1}{1}$  (умова) **then команда 1 else команда 2**;

Добавил(а) Гісь Ігор Володимирович 05.12.12 09:53 -

## **3. Цикл**

**С++**

**Pascal**

**З пар а метром**

 $[for (i=1;i<=n;i++)$   ${6}$ лок операторів};

for i:=1 to n begin блок операторів end;

for i:=n downto 1 begin блок операторів end;

**З перед умовою**

while (умова){блок операторів};

Whileумова begin блок операторів end;

Добавил(а) Гісь Ігор Володимирович 05.12.12 09:53 -

**Після умовою**

do {блок операторів}

while (умова);

repeat блок операторів;until умова (хибна);

## **4. Масиви**

**С++**

**Pascal**

**Операція** 

**Лінійний масив**

Добавил(а) Гісь Ігор Володимирович 05.12.12 09:53 -

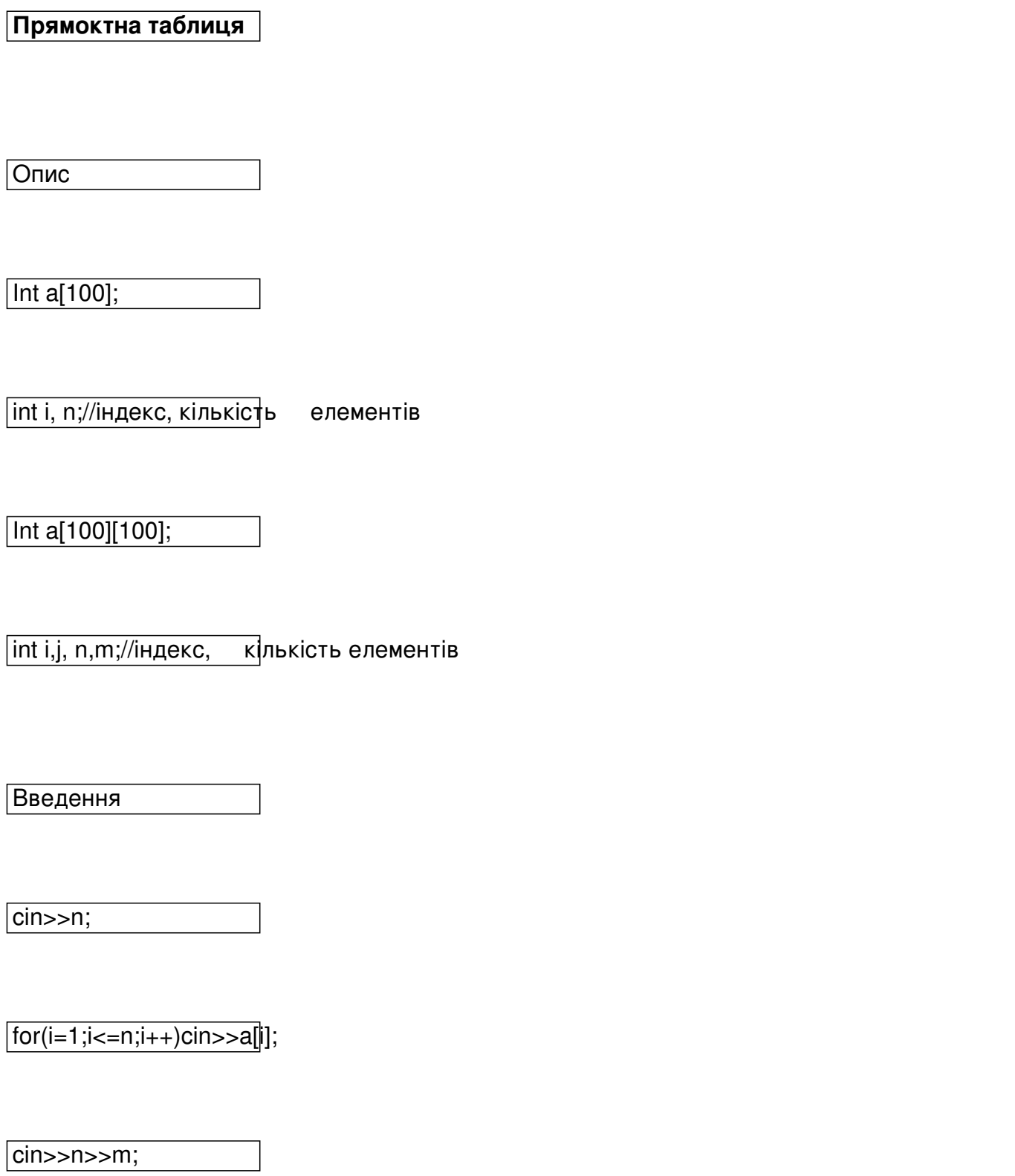

 $\sqrt{\text{for}(i=1;i=1;i+1)}$ 

Добавил(а) Гісь Ігор Володимирович 05.12.12 09:53 -

 $for (j=1; j<=m; j++)$ 

cin>>a[i][j];

Виведення

 $\sqrt{\frac{1}{1} \frac{1}{1} \cdot (-1)^{i-1} \cdot (-1)^{i+1} \cdot (-1)^{i-1} \cdot (-1)^{i-1} \cdot (-1$ 

 $\sqrt{\text{for}(i=1;i=1;i+1)}$ 

 $\sqrt{\text{for}(j=1;j=1; j=1; j+1)}$ 

cout<<a[i][j]<<" ";

Сумування

 $\sqrt{s}=0;$ 

 $[for(i=1;i=1;i+1)s=s+ai[i];$ 

 $s=0;$ 

Добавил(а) Гісь Ігор Володимирович 05.12.12 09:53 -

 $for(i=1;i<=n;i++)$ 

 $for (j=1; j<=m; j++)$ 

 $s=s+a[i][j];$ 

Пошук

 $\overline{\text{cin}>>k;}$ 

 $\overline{\text{for(i=1;i<=n;i++)}}$  if  $\overline{\text{adj}} == \text{k}$  cout<<i;

cin>>k;

 $for(i=1; i<=n; i++)$ 

 $\sqrt{f}$ for(j=1;j<=m;j++)

 $\sqrt{\text{if } (a[i][j]=-k)}$ 

cout<<i<<" "<<j;

Добавил(а) Гісь Ігор Володимирович 05.12.12 09:53 -

Пошук максимального

 $max=a[1]$ ;nmax=1;

 $\sqrt{\frac{1}{10}}$  for(i=2;i<=n;i++)if (a||i]>max) {max=a[i];nmax=i;}

 $\sqrt{max=af1}; max=1}; max=1;$ 

 $\sqrt{\text{for}(i=1;i=1;i+1)}$ 

 $\sqrt{f}$ for(j=1;j<=m;j++)

 $\sqrt{ii}$   $\left( \frac{a[i][j]}{max} \right)$   $\left\{ \frac{max}{a[i][j]} \right\}$ 

imax=i;jmax=j;}

Сортування

 $\sqrt{f}$ for(i=1;i<n;i++)

 $for (j=1; j$ 

 $\sqrt{ii$  (a[j]>a[j+1])

Добавил(а) Гісь Ігор Володимирович 05.12.12 09:53 -

{temp=a[j];

 $a[j]=a[j+1];$ 

 $a[j+1]$ =temp;}

Стирання

 $n=n-1;$ 

 $for(i=k;i=n;i++)$ 

 $\boxed{a[i]=a[i+1]}$ ;

Вставка

 $n=n+1;$ 

Добавил(а) Гісь Ігор Володимирович 05.12.12 09:53 -

 $for(i=n;i>=1;i--)$ 

 $\boxed{a[i]=a[i-1]}$ ;

**Операція** 

**Лінійний масив**

**Прямокутна таблиця**

Опис

Var a:  $array[1..100]$  of integer;

 $\vert$ i, n:integer;//індекс,  $\vert$ кількість елементів

 $\sqrt{\text{Var} \, \text{a:} \text{array}[1..100,1..10]}$  of integer;

i,j, n,m:integer;//індекси, кількість рядків, стовпців

Добавил(а) Гісь Ігор Володимирович 05.12.12 09:53 -

Введення

 $readln(n);$ 

for i:=1 to n do read( $a[i]$ );

 $reach(n);$ 

for  $i=1$  to n do

for  $j:=1$  to m do

 $real(a[i,j]);$ 

Виведення

 $for i:=1 to n do write(a[i],'')$ ;

for  $i:=1$  to n do begin

for  $i=1$  to m do

write(a[i,j],' ');

Добавил(а) Гісь Ігор Володимирович 05.12.12 09:53 -

writeln;

end;

Сумування

 $|s=0;$ 

for i:=1 to n do  $s:=s+a[i]$ ;

 $s=0;$ 

for  $i=1$  to n do

for  $j:=1$  to m do

 $s:=s+a[i,j];$ 

Пошук

 $readln(k);$ 

Добавил(а) Гісь Ігор Володимирович 05.12.12 09:53 -

for i:=1 to n do if  $a[i]$ =k then writeln(i);

readln(k);

for  $i=1$  to n do

for  $j := 1$  to m do

if a[i,j]=k then

writeln(i,' ',j);

Пошук максимального

 $max:=a[1]$ ;nmax:=1;

 $\boxed{\text{for i:=2 to n do}}$  if  $a[i]$ >max then begin max:= $a[i]$ ;nmax:=i;end;

 $max:=a[1]$ ;nmax:=1;mmax:=1;

for  $i:=1$  to n do

for  $i=1$  to m do

Добавил(а) Гісь Ігор Володимирович 05.12.12 09:53 -

if  $a[i,j] > max$  then begin max:= $a[i,j]$ ;nmax:=i;mmax:=j; end;

Сортування

for  $i:=1$  to n -1do

for j:=1 to  $n - 1$ do

 $if$   $a[j] > a[j+1]$  then begin

temp:=a[j];

 $|a[j]:=a[j+1];$ 

 $\boxed{a[j+1]:=temp;}$ 

end;

Стирання

Добавил(а) Гісь Ігор Володимирович 05.12.12 09:53 -

 $n:=n-1;$ 

for  $i:=k$  to n do  $a[i]:=a[i+1]$ ;

Вставка

 $n:=n+1;$ 

for  $i:=n$  downto  $k+1$  do

 $|a[i]:=a[i-1];$ 

**5. Робота з файлами**

Добавил(а) Гісь Ігор Володимирович 05.12.12 09:53 -

**Pascal**

**C++**

var f1,f2:text;

assign(f1,'input.dat');

 $reset(f1);$ 

 $read(f1,...);$ 

 $close(f1);$ 

assign(f2,'output.dat');

 $r$ ewite $(f2)$ ;

write $(f2,...);$ 

close(f2);

#include <fstream.h>

Добавил(а) Гісь Ігор Володимирович 05.12.12 09:53 -

void main()

{

ifstream inp;inp.open("input.dat");

int a,b,c;

 $\sqrt{inp\rightarrow\rightarrow\rightarrow\rightarrow}$ 

inp.close();

 $\overline{c}$ =a+b;

ofstream out;out.open("output.sol");

 $\sqrt{\text{out}<;$ 

out.close();

}

**assign(input,'input.dat');**

Добавил(а) Гісь Ігор Володимирович 05.12.12 09:53 -

**reset(input);**

 **read(...);**

 **close(input);**

 **assign(output,'output.dat');**

**rewite(output);**

 **write(...);**

**close(output);**

**#include <fstream.h>**

 **ifstream inp("input.dat");**

**ofstream out("output.sol");**

 **void main()**

**{**

Добавил(а) Гісь Ігор Володимирович 05.12.12 09:53 -

**int a,b,c;**

**inp>>a>>b;**

**c=a+b;**

**out<<c;**

 **}**

Приклад програми на Delphi

program zad1;

{\$APPTYPE CONSOLE}

var a,b,c:integer;

begin

Добавил(а) Гісь Ігор Володимирович 05.12.12 09:53 -

assign(input,'input.dat');

reset(input);

 $readIn(a,b);$ 

close(input);

 $c:=a+b;$ 

assign(output,'output.ans');

rewrite(output);

writeln(c);

close(output);

end.

Приклад програми на С++

Добавил(а) Гісь Ігор Володимирович 05.12.12 09:53 -

//#include "stdafx.h"

#include <cstdlib>

#include "iostream"

#include "fstream"

using namespace std;

int main()

{ifstream cin("input.dat");

ofstream cout("output.ans");

int a,b,c;

cin>>a>>b;

 $c=a+b;$ 

cout<<c<<endl;

Добавил(а) Гісь Ігор Володимирович 05.12.12 09:53 -

return 0;

}